# Generic Profile Load Performance New York RACF User's Group Speaker: Russ Hardgrove RACF IN2 hardgrov@us.ibm.com

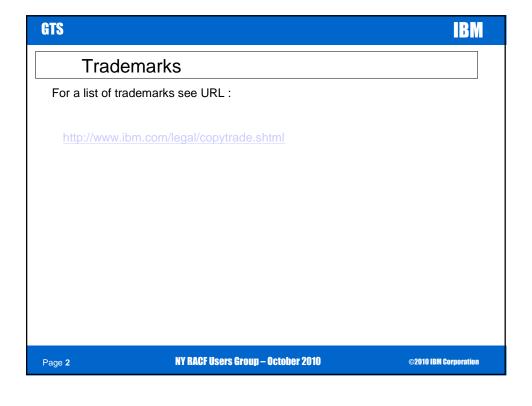

# **Session Objectives**

- . Explain what is the purpose of the Generic Profile Load Performance support
- · Describe what function has changed and how it works
- · Describe the external interfaces introduced or modified for this new function
- Impart some late breaking info (aka APARs of interest)

Page 3 NY RACF Users Group – October 2010

©2010 IBM Corporation

GTS IBM

### Overview

- · Problem Statement / Need Addressed:
  - Customers could have RACF or system performance impacted when processing generic profiles for resource classes that are neither RACLISTED nor SETROPTS GENLISTED when either:
    - Customers define a large number of generic profiles within some data set high level qualifier (HLQ) or within some non-RACLISTed general resource class; or
    - Customer applications reference many non-RACLISTed general resource classes or data sets with many different HLQs.
- · Solution:
  - This support modifies the way that RACF loads and searches generic profiles for resource classes that are neither RACLISTed nor SETROPTS GENLISTED.
- . Benefit:
  - Improved performance.

Page 4 NY RACF Users Group – October 2010

### Overview

- · Prior to this change
  - RACF could cache up to 4 sets of generic profile names per address space, known/referred to as GATEs (Generic Anchor Table Entries). These are used to speed generic profile coverage checking.
  - If a particular address space frequently uses more than 4 sets of profiles, thrashing could occur.
  - The only workarounds for these problems have involved customers either
    - · Splitting the RACF database to reduce contention, or
    - Physically renaming data sets to reduce the number of generic profiles under a single HLQ, or
    - Doing an analysis of their existing generic profiles to try to reduce their numbers, or
    - Implementing a RACF Naming Convention Table so RACF will pretend that
      the data sets have different HLQs, and thus can end up with more logical
      HLQs, each with fewer profiles, for the same number of physical HLQs. This
      is a complex process, often requiring assistance from IBM.

Page 5 NY RACF Users Group – October 2010 ©2010 IBM Corporation

GTS IBM

### Overview

- . Generic Profile Load Performance Improvement
  - The number of sets of profiles cached is now configurable via the RACF SET command, system wide or by job name, in the event that 4 is not sufficient.
    - . The maximum number of GATEs per address space can be up to 99.
    - . The minimum/default is 4.
  - An additional TRACE option is added to the RACF SET command to capture data about the caching of generic profiles to assist IBM support in diagnosing problems.

Page 6 NY RACF Users Group – October 2010

## Overview

- . Generic Profile Load Performance Improvement
  - Significant internal improvements and changes to RACF's caching and organization of generic profiles was also part of this support.
    - The profiles are no longer cached in ELSQA, but in 64-bit storage.
    - These lists of profiles (GATEs) are no longer searched sequentially, but in a hybrid way consisting of sequential and binary search.

Page 7 NY RACF Users Group – October 2010

©2010 IBM Corporation

GTS IBM

### Overview

- · Generic Profile Load Performance Improvement ...
  - · Significant internal improvements ...
    - The ICHEINTY macro (RACF low level database interface) has been changed to return more than one generic profile name, from the same level 1 index block, that also have the same class name or HLQ (High Level Qualifier).
    - The data is returned in the workarea specified by the caller which must be at least 4K in size.

Page 8

NY RACF Users Group - October 2010

# Usage & Invocation

. The configuration of caching sets is implemented via the RACF **SET** command.

- SYSTEM can be used to increase the number of generic profile caches system wide, for all jobs which do not have an overriding value.
- . The additional tracing can be activated using the SET command.

```
SET ... [ TRACE ( ...{ GENERICANCHOR...} )
```

Page 9

NY RACF Users Group – October 2010

©2010 IBM Corporation

GTS IBM

# Usage & Invocation

 The SET LIST command output has been updated to include information about the caching and tracing configuration.

```
RACFR12 IRRH005I (@) RACF SUBSYSTEM INFORMATION:

TRACE OPTIONS - IMAGE
- NOAPPC
- SYSTEMSSL
- RACROUTE
2 5 9
- NOCALLABLE
- NOPDCALLABLE
- NOPDCALLABLE
- NODATABASE
- GENERICANCHOR (or NOGENERICANCHOR)
...

PASSWORD SYNCHRONIZATION IS *NOT* ALLOWED
AUTOMATIC DIRECTION OF APPLICATION UPDATES IS *NOT* ALLOWED
GENERICANCHOR:
SYSTEM: COUNT(nn)
JOBNAME: jobl COUNT(nn)
job2* COUNT(nn)
```

Page 10

NY RACF Users Group - October 2010

# Usage & Invocation

- . ICHEINTY macro changes
  - The ICHEINTY macro (RACF low level database interface) has been changed to add a new option, INDEX=MULTIPLE
  - The new INDEX=MULTIPLE option tells RACF to return more than one generic
    profile name from the same level 1 index block that also have the same class
    name or HLQ (High Level Qualifier).
  - The data is returned in the workarea specified by the caller which must be at least 4K in size.

Page **11** 

NY RACF Users Group – October 2010

©2010 IBM Corporation

# Usage & Invocation

Data returned by INDEX=MULTIPLE option on ICHEINTY

| Offset                                  | Offset (hex)   | Length   | Description                                                                 |  |
|-----------------------------------------|----------------|----------|-----------------------------------------------------------------------------|--|
| 0                                       | 0              | 4        | Length of entire work area                                                  |  |
| 4                                       | 4              | 6        | Reserved                                                                    |  |
| 10                                      | А              | 1        | Reserved                                                                    |  |
| 11                                      | В              | 1        | Reserved                                                                    |  |
| 12                                      | С              | 4        | Reserved                                                                    |  |
| 16                                      | 10             | 8        | Reserved                                                                    |  |
| 24                                      | 18             | 4        | Length of data returned into work area                                      |  |
| 28                                      | 1C             | 2        | Number of profile names returned                                            |  |
| 30                                      | 30 1E 1 Flags: |          | Flags:                                                                      |  |
|                                         |                |          | 1 (x'80') No more profiles after this set                                   |  |
| 31                                      | 1F             | 1        | Reserved                                                                    |  |
| 32 20 variable Start of list of returne |                | variable | Start of list of returned profile names. Each returned name has the format: |  |
|                                         |                | 1        | Length of the profile name                                                  |  |
|                                         |                | variable | Profile name                                                                |  |

Page 12

NY RACF Users Group – October 2010

# Usage & Invocation

- · Other changes:
  - ICHPRCVT New data area to contain GENERICANCHOR settings
  - IRRSAFT New indicator containing TRACE setting for GENERICANCHOR
  - ICHGAPL, ICHGRPF both have changes to support the new function.

Page 13 NY RACF Users Group – October 2010 ©2010 IBM Corporation

| GTS                                                             |                                     |                       | IBM |  |  |  |  |
|-----------------------------------------------------------------|-------------------------------------|-----------------------|-----|--|--|--|--|
| A peek at a 'gate' and a 'gprf (pr64)'                          |                                     |                       |     |  |  |  |  |
| ASID(X'0263') ADDRESS(7FFF8920.) STORAGE                        |                                     |                       |     |  |  |  |  |
| Command ===> L 009BDAC8+70?                                     |                                     |                       |     |  |  |  |  |
| 7FFF8920 C7                                                     | C1E3C5 02000000 E1000038 C4E2D5D9   | GATEDSNR              |     |  |  |  |  |
| 7FFF8930 40                                                     | 104040 00010000 0000000 00000000    |                       |     |  |  |  |  |
| 7FFF8940 00                                                     | 000000 7FFF8B08 ! 00000008 00800000 |                       |     |  |  |  |  |
| 7FFF8950 C6                                                     | 386FD4 8AE2E98D                     | F.?M.SZ.              |     |  |  |  |  |
| ASID(X'0263') ADDRESS(08 00800000.) STORAGE                     |                                     |                       |     |  |  |  |  |
| Command ===>                                                    |                                     |                       |     |  |  |  |  |
| <b>▲_</b> 0800000 D7                                            | 09F6F4 00000001 00000000 00000000   | PR64                  |     |  |  |  |  |
| _0800010 00                                                     | 000000 00000000 00000008 00600000   |                       |     |  |  |  |  |
| _0800020 00                                                     | 000008 008FFFD8 00000008 008FFFD8   | QQ                    |     |  |  |  |  |
| _0800030.:08_008FFFCF. LENGTH(X'0FFFA0')All bytes contain X'00' |                                     |                       |     |  |  |  |  |
| _08FFFD0 00                                                     | 000000 00000000 00058000 00000000   | ·····                 |     |  |  |  |  |
| _08FFFE0 00                                                     | 000008 00600010 00000000 00000000   |                       |     |  |  |  |  |
| _08FFFF0 02                                                     | 02C4C2 FE000000 00000000 00000000   | DB                    |     |  |  |  |  |
|                                                                 |                                     |                       |     |  |  |  |  |
| Page 14                                                         | NY RACF Users Group – 0             | ©2010 IBM Corporation |     |  |  |  |  |

# Usage & Invocation

- . New/Changed Messages
  - IRRH083I THE GENERICANCHOR KEYWORD REQUIRES ADDITIONAL SPECIFICATION.
  - IRRH084I THE SET COMMAND HAD NO EFFECT ON THE GENERICANCHOR SETTINGS.

Page 15 NY RACF Users Group – October 2010 ©2010 IBM Corporation

# GTS IBM

# Late Breaking Info

- APAR OA34311 RACHECK ABENDOC4 PIC3B SUBSPACE MODE
- APAR OA34332 NO details -are- available 🙂
- . APAR OA34694  $\,\,$  ABEND0C4 in IRRGLS22 when sharing ACEEs

Page 16 NY RACF Users Group – October 2010 ©2010 IBM Corporation

# **Session Summary**

- Customers that may have had RACF or system performance impacted when processing generic
  profiles for resource classes that are neither RACLISTed nor SETROPTS GENLISTed, should not
  be adversely impacted any longer.
- Not necessary any more to resort to any of the workarounds that have been used by affected customers to solve these problems:
  - Splitting the RACF database to reduce contention, or
  - Physically renaming data sets to reduce the number of generic profiles under a single HLQ, or
  - Doing an analysis of their existing generic profiles to try to reduce their numbers, or
  - Implementing a RACF Naming Convention Table so RACF will pretend that the data sets have different HLQs, and thus can end up with more logical HLQs, each with fewer profiles, for the same number of physical HLQs. This is a complex process, often requiring assistance from IBM.
  - Some late breaking INFO..

Page **17** 

NY RACF Users Group - October 2010

©2010 IBM Corporation

GTS IBM

# **Appendix**

- Publications affected
  - GA22-7680 z/OS Security Server RACF Data Areas
  - GA22-7689 z/OS Security Server RACF Diagnosis Guide
  - SA22-7681 z/OS Security Server RACF System Programmer's Guide
  - SA22-7682 z/OS Security Server RACF Macros and Interfaces
  - SA22-7683 z/OS Security Server RACF Security Administrator's Guide
  - SA22-7686 z/OS Security Server RACF Messages and Codes
  - SA22-7687 z/OS Security Server RACF Command Language Reference

Page 18

NY RACF Users Group - October 2010

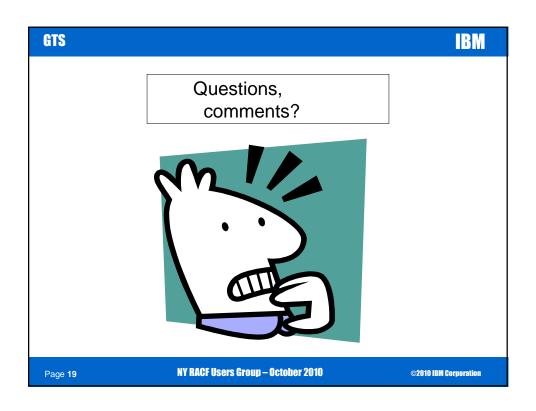